# TAT

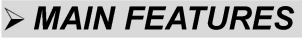

- 12A switching capabilities
- SPST-NO configuration
- · Subminiature, standard P.C. layout
- Sealed & Unsealed types available
- UL · cUL and TUV recognized.

## > APPLICATIONS

· House-hold appliances; Electronic controller equipment, etc.

## > ORDERING INFORMATION

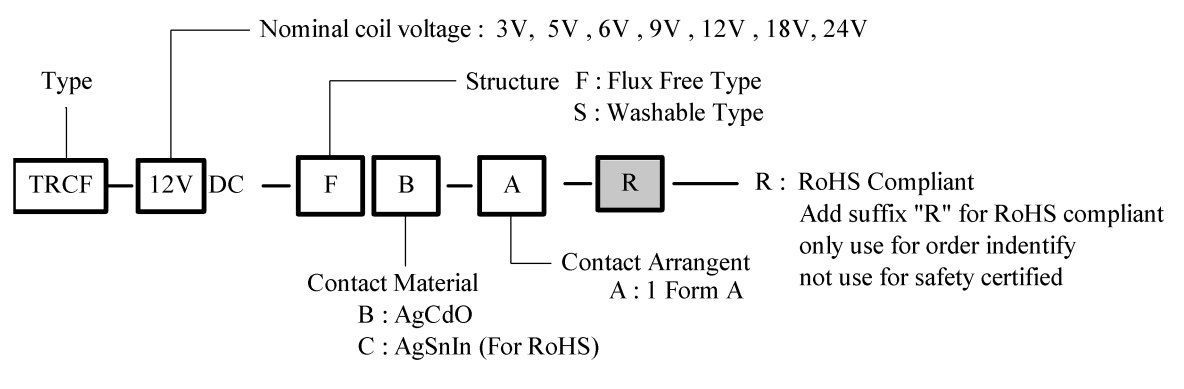

15.2max. 18.4max  $10.2$ max.  $4.0$ 

DIMENSION<sub>(unit:mm)</sub>

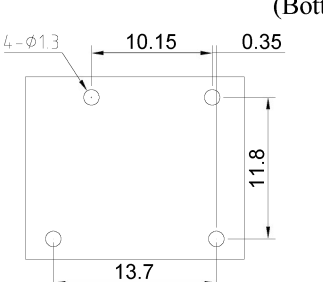

**DRILLING**(unit:mm)

(Bottom View)

**WIRING DIAGRAM** 

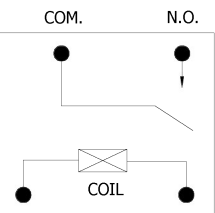

Remark:1.In case of no tolerance shown in dimension: 0.5mm. 2. The tolerance without indicating for DRILLING is always 0.1mm.

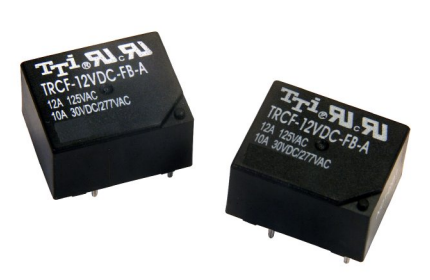

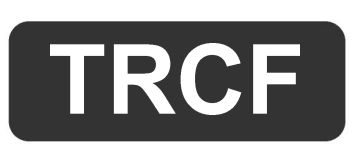

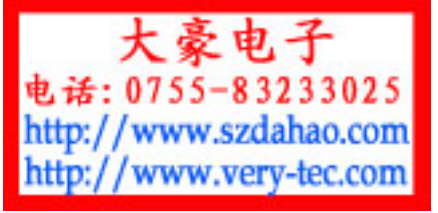

### $\triangleright$  COIL DATA CHART(at 20  $\triangleright$ )

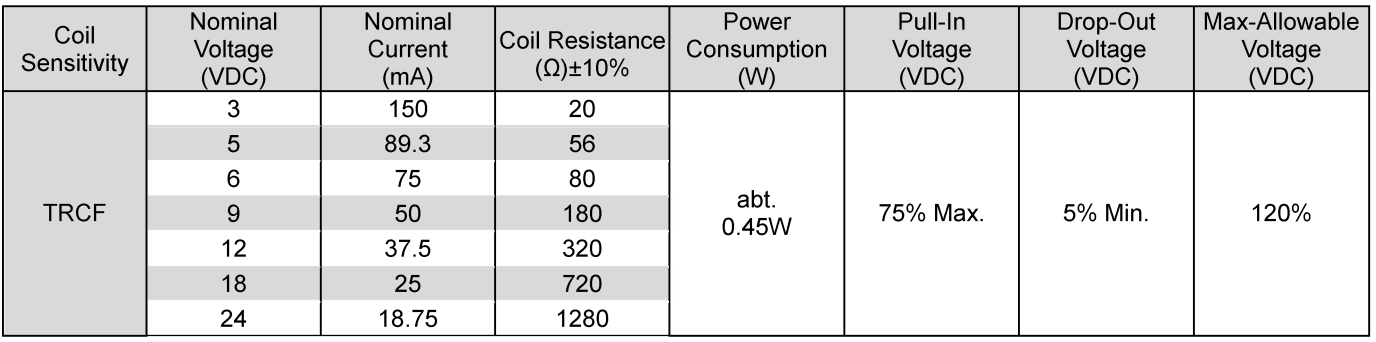

#### > CONTACT RATING

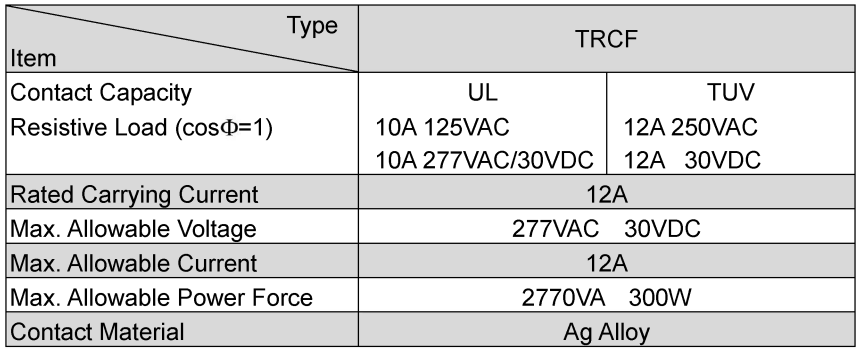

#### > PERFORMANCE (at initial value)

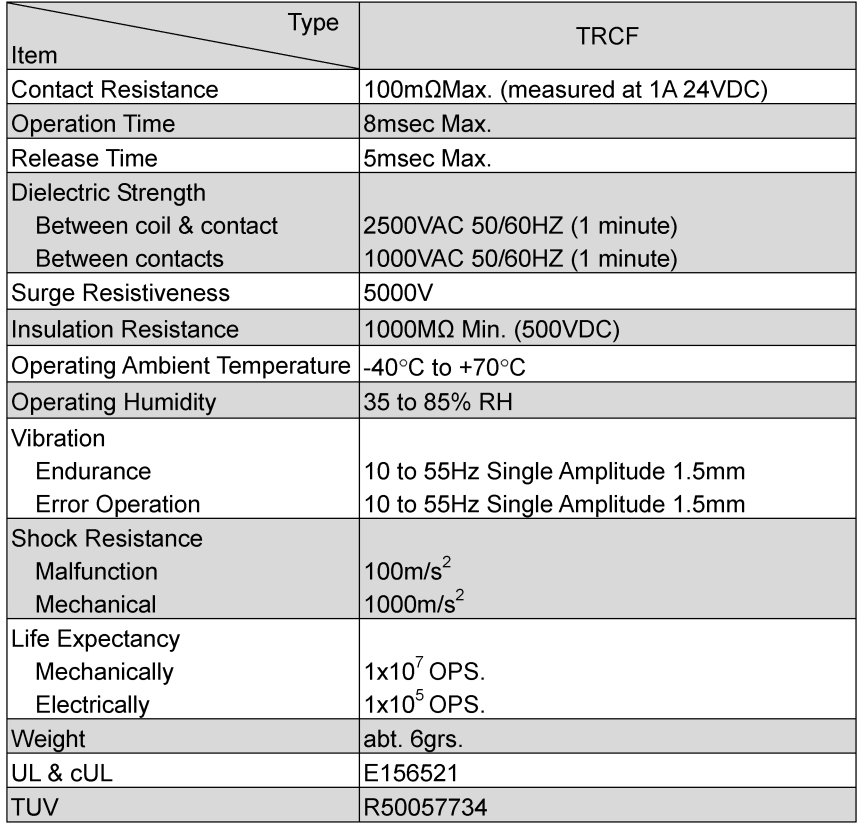

## > REFERENCE DATA

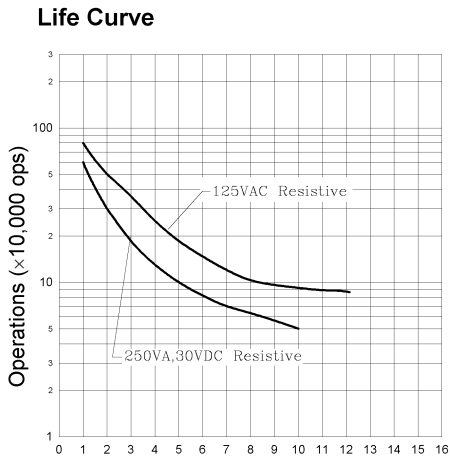

Current of Load (A)

#### **Temperature Rise**

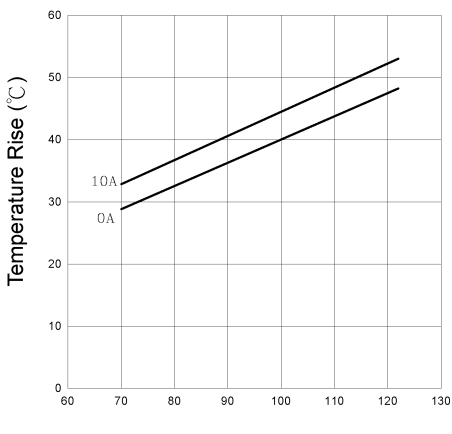

Coil Voltage (%)

This datasheet<br>(1018AA08VO

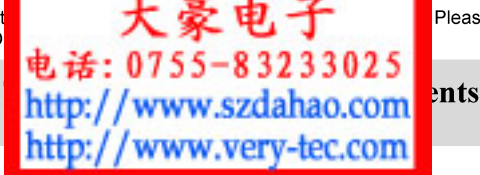

Please double check final specificatio

ents Corp.

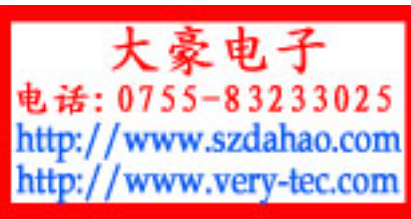